## Package 'RagGrid'

August 12, 2018

Type Package

Title A Wrapper of the 'JavaScript' Library 'agGrid'

Version 0.2.0

Maintainer Srikkanth M <srikkanth18@gmail.com>

Description Data objects in 'R' can be rendered as 'HTML' tables using the 'JavaScript' library 'ag-grid' (typically via 'R Markdown' or 'Shiny'). The 'ag-grid' library has been included in this 'R' package. The package name 'RagGrid' is an abbreviation of 'R agGrid'.

URL <https://github.com/no-types/RagGrid/>

BugReports <https://github.com/no-types/RagGrid/issues>

License MIT + file LICENSE

**Imports** htmltools  $(>= 0.3.6)$ , htmlwidgets  $(>= 1.0)$ , crosstalk, knitr

**Suggests** jsonlite ( $>= 0.9.16$ ), rmarkdown, shiny ( $>= 0.12.1$ )

RoxygenNote 6.0.1

NeedsCompilation no

Author Srikkanth M [aut, cre], Praveen N [aut, ctb]

Repository CRAN

Date/Publication 2018-08-12 09:30:03 UTC

### R topics documented:

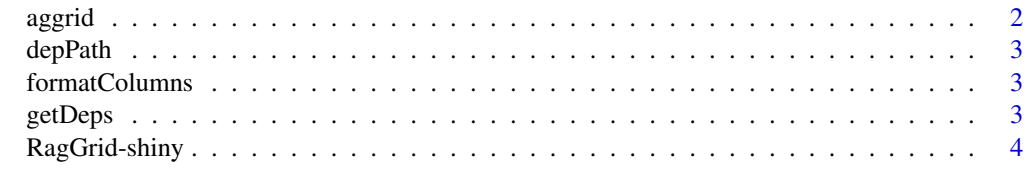

**Index** [5](#page-4-0). The second state of the second state of the second state of the second state of the second state of the second state of the second state of the second state of the second state of the second state of the second

<span id="page-1-1"></span><span id="page-1-0"></span>

#### Description

This function creates a HTML widget to display matrix or a dataframe using ag-grid.

#### Usage

```
aggrid(data, options = list(), colOpts = list(),
  formattingOptions = list(), sparkLineOptions = list(),
  theme = "ag-theme-balham", filterOnSelect = TRUE, licenseKey = NULL,
 width = NULL, height = NULL, elementId = NULL)
```
#### Arguments

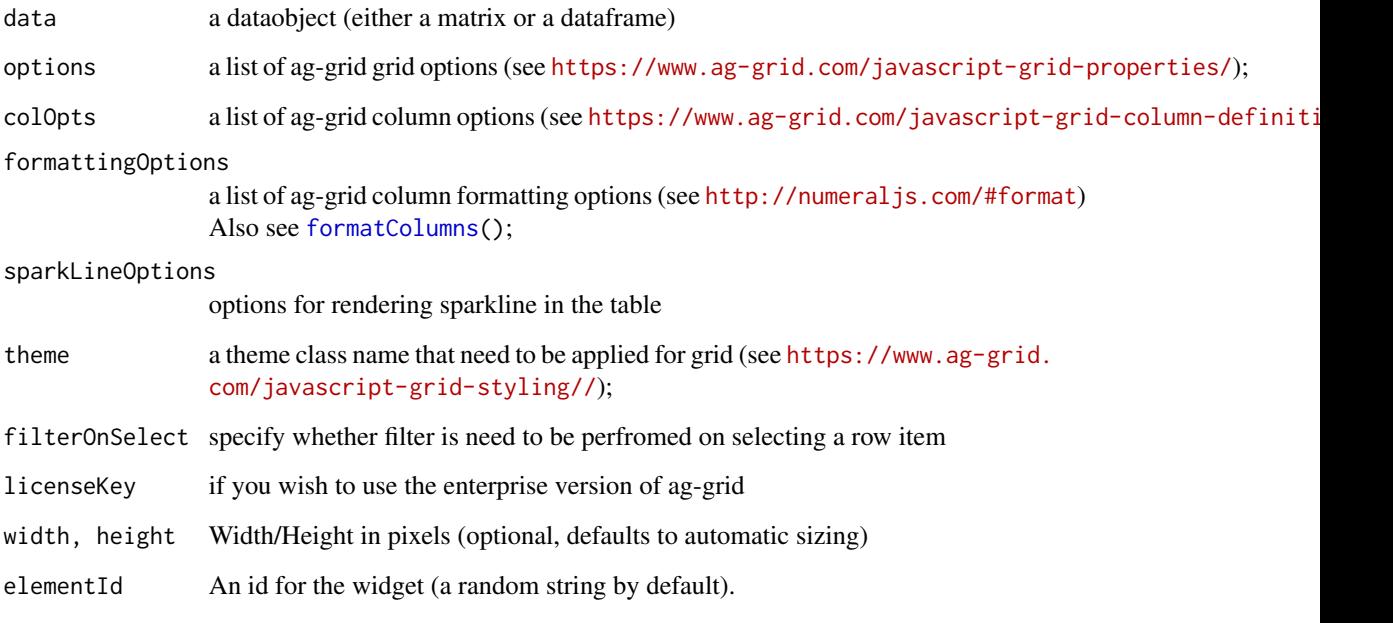

#### Examples

aggrid(iris)

<span id="page-2-0"></span>

#### Description

Dependency Path

#### Usage

depPath(...)

#### Arguments

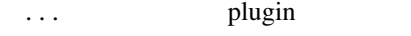

<span id="page-2-1"></span>formatColumns *Format table columns*

#### Description

Format table columns

#### Usage

formatColumns(table, columns, format)

#### Arguments

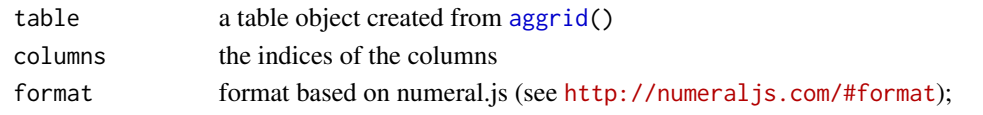

getDeps *Get dependencies*

#### Description

Get dependencies

#### Usage

getDeps(plugin, version)

#### Arguments

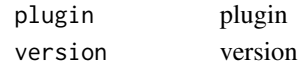

<span id="page-3-0"></span>

#### Description

Output and render functions for using RagGrid within Shiny applications and interactive Rmd documents.

#### Usage

```
RagGridOutput(outputId, width = "100%", height = "400px")
renderRagGrid(expr, env = parent.frame(), quoted = FALSE)
```
#### Arguments

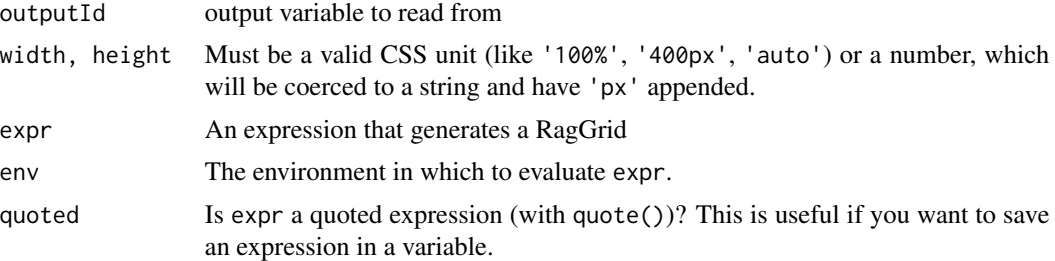

# <span id="page-4-0"></span>Index

aggrid, [2,](#page-1-0) *[3](#page-2-0)*

depPath, [3](#page-2-0)

formatColumns, *[2](#page-1-0)*, [3](#page-2-0)

getDeps, [3](#page-2-0)

RagGrid-shiny, [4](#page-3-0) RagGridOutput *(*RagGrid-shiny*)*, [4](#page-3-0) renderRagGrid *(*RagGrid-shiny*)*, [4](#page-3-0)